Introduction to Super Learning

> Ted Westling, PhD Postdoctoral Researcher Center for Causal Inference Perelman School of Medicine University of Pennsylvania

> > September 25, 2018

#### Learning Goals

• Conceptual understanding of Super Learning (SL)

# Learning Goals

- Conceptual understanding of Super Learning (SL)
- Comfort with the SuperLearner R package

# Learning Goals

- Conceptual understanding of Super Learning (SL)
- Comfort with the SuperLearner R package
- Awareness of the mathematical backbone of SL

#### **Outline**

- **I.** Motivation and description of SL (30 minutes)
- **II.** Lab 1: Vanilla SL for a continuous outcome (30 minutes)
- **III.** Mathematical presentation of SL (20 minutes)
- **IV.** Lab 2: Vanilla SL for a binary outcome (30 minutes)

15 minute break

#### **Outline**

15 minute break

- **V.** Bells and whistles: Screens, weights, and CV-SL (30 minutes)
- **VI.** Lab 3: Binary outcome redux (40 minutes)
- **VII.** Lab 4: Case-control analysis of Fluzone vaccine (30 minutes)

# I. Motivation and description of Super Learning

#### **Notation**

• *Y* is a univariate outcome

#### **Notation**

- *Y* is a univariate outcome
- **X** is a *p*-variate set of predictors

#### **Notation**

- *Y* is a univariate outcome
- **X** is a *p*-variate set of predictors
- We observe *n* independent copies

 $(Y_1, X_1), \ldots, (Y_n, X_n)$ 

from the joint distribution of (*Y*, **X**).

• We want to estimate a function, e.g.:

- We want to estimate a function, e.g.:
	- Conditional mean (regression) function

- We want to estimate a function, e.g.:
	- Conditional mean (regression) function
	- Conditional quantile function

- We want to estimate a function, e.g.:
	- Conditional mean (regression) function
	- Conditional quantile function
	- Conditional density function

- We want to estimate a function, e.g.:
	- Conditional mean (regression) function
	- Conditional quantile function
	- Conditional density function
	- Conditional hazard function

- We want to estimate a function, e.g.:
	- Conditional mean (regression) function
	- Conditional quantile function
	- Conditional density function
	- Conditional hazard function
- Super Learning can be applied in all of the above settings

- We want to estimate a function, e.g.:
	- Conditional mean (regression) function
	- Conditional quantile function
	- Conditional density function
	- Conditional hazard function
- Super Learning can be applied in all of the above settings
- We will focus on estimating the regression function

 $\mu(\mathbf{x}) := E[Y | \mathbf{X} = \mathbf{x}]$ .

1. **Exploratory analysis**

- 1. **Exploratory analysis**
- 2. **Imputation** of missing values

- 1. **Exploratory analysis**
- 2. **Imputation** of missing values
- 3. **Prediction** for new observations

- 1. **Exploratory analysis**
- 2. **Imputation** of missing values
- 3. **Prediction** for new observations
- 4. Assessing **prediction quality**/comparing **competing estimators**

- 1. **Exploratory analysis**
- 2. **Imputation** of missing values
- 3. **Prediction** for new observations
- 4. Assessing **prediction quality**/comparing **competing estimators**
- 5. Use as a **nuisance parameter** estimator

- 1. **Exploratory analysis**
- 2. **Imputation** of missing values
- 3. **Prediction** for new observations
- 4. Assessing **prediction quality**/comparing **competing estimators**
- 5. Use as a **nuisance parameter** estimator
- 6. **Confirmatory analysis/hypothesis testing**

- 1. **Exploratory analysis**
- 2. **Imputation** of missing values
- 3. **Prediction** for new observations
- 4. Assessing **prediction quality**/comparing **competing estimators**
- 5. Use as a **nuisance parameter** estimator
- 6. **Confirmatory analysis/hypothesis testing** (not our goal here)

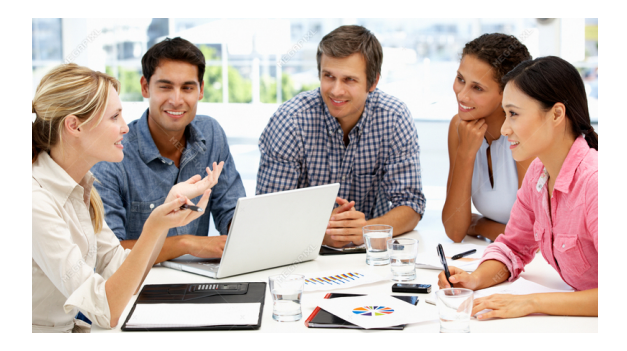

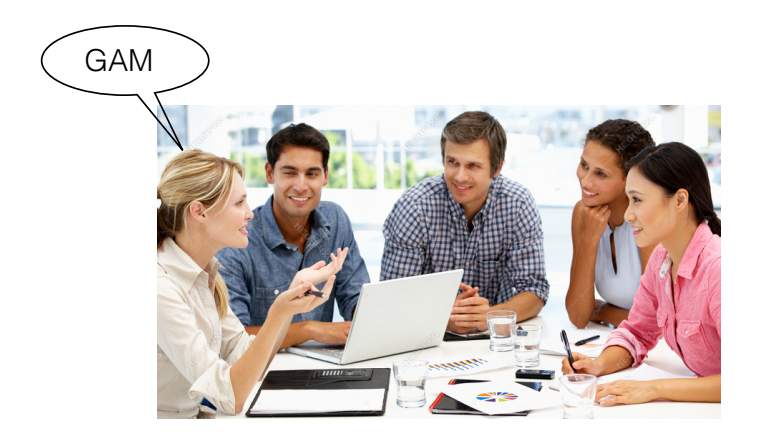

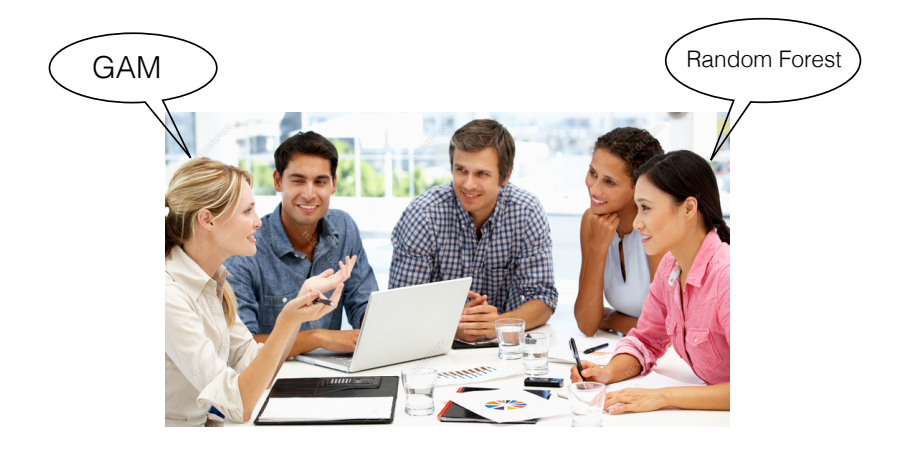

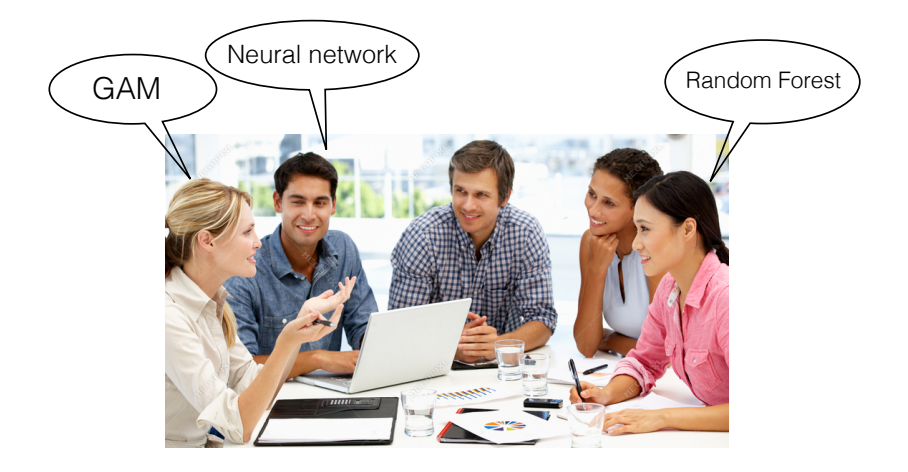

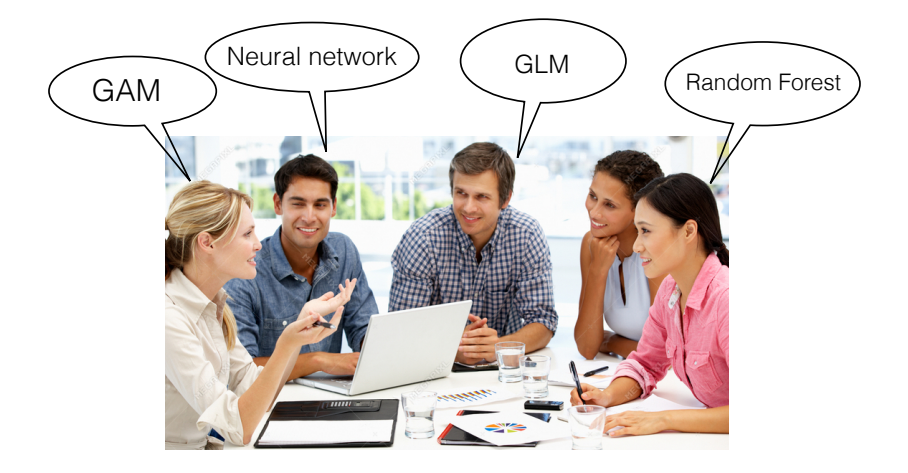

#### **How do we choose which algorithm to use?**

#### **Super Learning is:**

#### An **ensemble method** for combining predictions from many candidate machine learning algorithms

• Suppose  $\hat{\mu}_1, \dots, \hat{\mu}_K$  are candidate estimators of  $\mu$ .

- Suppose  $\hat{\mu}_1, \ldots, \hat{\mu}_K$  are candidate estimators of  $\mu$ .
- *k* will always index **estimators**, and *i* will always index **observations** (e.g. study participants)

- Suppose  $\hat{\mu}_1, \ldots, \hat{\mu}_K$  are candidate estimators of  $\mu$ .
- *k* will always index **estimators**, and *i* will always index **observations** (e.g. study participants)
- The **mean squared error** of  $\hat{\mu}_k$ ,

$$
\textit{MSE}(\hat{\mu}_k) = E\left[ (Y - \hat{\mu}_k(\mathbf{X}))^2 \right]
$$

measures the performance of  $\hat{\mu}_k$  as an estimator of  $\mu$ .

- Suppose  $\hat{\mu}_1, \ldots, \hat{\mu}_K$  are candidate estimators of  $\mu$ .
- *k* will always index **estimators**, and *i* will always index **observations** (e.g. study participants)
- The **mean squared error** of  $\hat{\mu}_k$ ,

$$
MSE(\hat{\mu}_k) = E\left[ (Y - \hat{\mu}_k(\mathbf{X}))^2 \right]
$$

measures the performance of  $\hat{\mu}_k$  as an estimator of  $\mu$ .

• If we knew  $MSE(\hat{\mu}_k)$ , we could choose the  $\hat{\mu}_k$  with the smallest  $MSE(\hat{\mu}_k)$ .
$$
MSE(\hat{\mu}_k) = E\left[ (Y - \hat{\mu}_k(\mathbf{X}))^2 \right]
$$

$$
MSE(\hat{\mu}_k) = E\left[ (Y - \hat{\mu}_k(\mathbf{X}))^2 \right]
$$

• It is tempting to take  $\widehat{MSE}(\hat{\mu}_k) = \frac{1}{n} \sum_{i=1}^n [Y_i - \hat{\mu}_k(\mathbf{X}_i)]^2$ .

$$
MSE(\hat{\mu}_k) = E\left[ (Y - \hat{\mu}_k(\mathbf{X}))^2 \right]
$$

- It is tempting to take  $\widehat{MSE}(\hat{\mu}_k) = \frac{1}{n} \sum_{i=1}^n [Y_i \hat{\mu}_k(\mathbf{X}_i)]^2$ .
- This estimator will favor  $\hat{\mu}_k$  which are **overfit**, because  $\hat{\mu}_k$ are trained on the same data used to evaluate the MSE.

$$
MSE(\hat{\mu}_k) = E\left[ (Y - \hat{\mu}_k(\mathbf{X}))^2 \right]
$$

- It is tempting to take  $\widehat{MSE}(\hat{\mu}_k) = \frac{1}{n} \sum_{i=1}^n [Y_i \hat{\mu}_k(\mathbf{X}_i)]^2$ .
- This estimator will favor  $\hat{\mu}_k$  which are **overfit**, because  $\hat{\mu}_k$ are trained on the same data used to evaluate the MSE.
- Analogy: a student has the exam questions *before* taking the exam!

$$
MSE(\hat{\mu}_k) = E\left[ (Y - \hat{\mu}_k(\mathbf{X}))^2 \right]
$$

- It is tempting to take  $\widehat{MSE}(\hat{\mu}_k) = \frac{1}{n} \sum_{i=1}^n [Y_i \hat{\mu}_k(\mathbf{X}_i)]^2$ .
- This estimator will favor  $\hat{\mu}_k$  which are **overfit**, because  $\hat{\mu}_k$ are trained on the same data used to evaluate the MSE.
- Analogy: a student has the exam questions *before* taking the exam!
- Instead, we estimate MSE using **cross-validation**.

1. Split the data in to *V* "folds" of size roughly *n*/*V*.

- 1. Split the data in to *V* "folds" of size roughly *n*/*V*.
- 2. For each fold *v* = 1, . . . , *V*:
	- the data in folds other than *v* is called the **training set**;
	- the data in fold *v* is called the **test/validation set**.

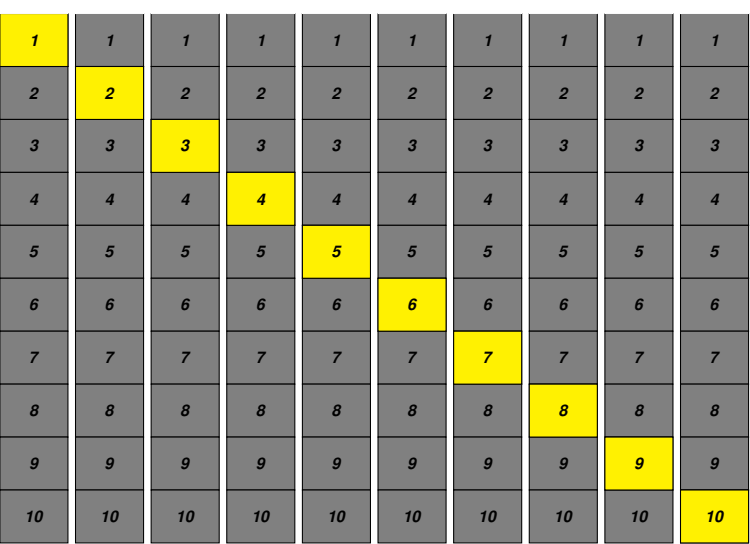

*Fold 1 Fold 2 Fold 3 Fold 4 Fold 5 Fold 6 Fold 7 Fold 8 Fold 9 Fold 10*

Schematic of 10-fold cross-validation. Gray: training sets. Yellow: validation sets.

- 1. Split the data in to *V* "folds" of size roughly *n*/*V*.
- 2. For each fold *v* = 1, . . . , *V*:
	- the data in folds other than *v* is called the **training set**;
	- the data in fold *v* is called the **test/validation set**.

- 1. Split the data in to *V* "folds" of size roughly *n*/*V*.
- 2. For each fold *v* = 1, . . . , *V*:
	- the data in folds other than *v* is called the **training set**;
	- the data in fold *v* is called the **test/validation set**.
	- we obtain  $\hat{\mu}_{k,v}$  using the **training set**;

- 1. Split the data in to *V* "folds" of size roughly *n*/*V*.
- 2. For each fold *v* = 1, . . . , *V*:
	- the data in folds other than *v* is called the **training set**;
	- the data in fold *v* is called the **test/validation set**.
	- we obtain  $\hat{\mu}_{k,v}$  using the **training set**;
	- we obtain  $\hat{\mu}_{k,\nu}(\mathbf{X}_i)$  for  $\mathbf{X}_i$  in the **validation set**  $\mathcal{V}_{\nu}$ .

- 1. Split the data in to *V* "folds" of size roughly *n*/*V*.
- 2. For each fold *v* = 1, . . . , *V*:
	- the data in folds other than *v* is called the **training set**;
	- the data in fold *v* is called the **test/validation set**.
	- we obtain  $\hat{\mu}_{k,v}$  using the **training set**;
	- we obtain  $\hat{\mu}_{k,\nu}(\mathbf{X}_i)$  for  $\mathbf{X}_i$  in the **validation set**  $\mathcal{V}_{\nu}$ .
- 3. Our **cross-validated MSE** is

$$
\widehat{\text{MSE}}_{CV}(\hat{\mu}_k) = \frac{1}{V} \sum_{\nu=1}^{V} \frac{1}{|\mathcal{V}_{\nu}|} \sum_{i \in \mathcal{V}_{\nu}} [Y_i - \hat{\mu}_{k,\nu}(\mathbf{X}_i)]^2.
$$

- 1. Split the data in to *V* "folds" of size roughly *n*/*V*.
- 2. For each fold *v* = 1, . . . , *V*:
	- the data in folds other than *v* is called the **training set**;
	- the data in fold *v* is called the **test/validation set**.
	- we obtain  $\hat{\mu}_{k,v}$  using the **training set**;
	- we obtain  $\hat{\mu}_{k,\nu}(\mathbf{X}_i)$  for  $\mathbf{X}_i$  in the **validation set**  $\mathcal{V}_{\nu}$ .
- 3. Our **cross-validated MSE** is

$$
\widehat{\text{MSE}}_{CV}(\hat{\mu}_k) = \frac{1}{V} \sum_{\nu=1}^{V} \frac{1}{|\mathcal{V}_{\nu}|} \sum_{i \in \mathcal{V}_{\nu}} [Y_i - \hat{\mu}_{k,\nu}(\mathbf{X}_i)]^2.
$$

We average the MSEs of the *V* validation sets.

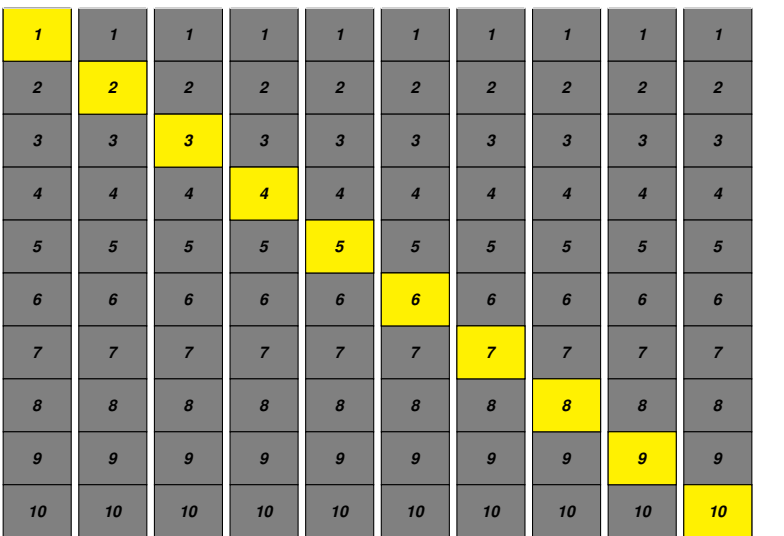

Schematic of 10-fold cross-validation. Gray: training sets. Yellow: validation sets.

 *CV preds.*

> 

> 

> >

 

*Fold 1 Fold 2 Fold 3*

*Fold 4 Fold 5*

*Fold 6 Fold 7 Fold 8 Fold 9 Fold 10*

• **Large** *V*:

• **Large** *V*:

– more **training data**, so better for **small n**

- **Large** *V*:
	- more **training data**, so better for **small n**
	- more computation time

- **Large** *V*:
	- more **training data**, so better for **small n**
	- more computation time
	- well-suited to high-dimensional covariates

- **Large** *V*:
	- more **training data**, so better for **small n**
	- more computation time
	- well-suited to high-dimensional covariates
	- well-suited to complicated or non-smooth  $\mu$

- **Large** *V*:
	- more **training data**, so better for **small n**
	- more computation time
	- well-suited to high-dimensional covariates
	- well-suited to complicated or non-smooth  $\mu$
- **Small** *V*:

- **Large** *V*:
	- more **training data**, so better for **small n**
	- more computation time
	- well-suited to high-dimensional covariates
	- well-suited to complicated or non-smooth  $\mu$
- **Small** *V*:
	- more **test data**

- **Large** *V*:
	- more **training data**, so better for **small n**
	- more computation time
	- well-suited to high-dimensional covariates
	- well-suited to complicated or non-smooth  $\mu$
- **Small** *V*:
	- more **test data**
	- less computation time.

- **Large** *V*:
	- more **training data**, so better for **small n**
	- more computation time
	- well-suited to high-dimensional covariates
	- well-suited to complicated or non-smooth  $\mu$
- **Small** *V*:
	- more **test data**
	- less computation time.

(People typically use  $V = 5$  or  $V = 10$ .)

### "Discrete" Super Learner

• At this point, we have cross-validated MSE estimates

$$
\widehat{\mathit{MSE}}_{CV}(\hat{\mu}_1),\ldots,\widehat{\mathit{MSE}}_{CV}(\hat{\mu}_K)
$$

for each of our candidate algorithms.

### "Discrete" Super Learner

• At this point, we have cross-validated MSE estimates

$$
\widehat{\text{MSE}}_{CV}(\hat{\mu}_1), \ldots, \widehat{\text{MSE}}_{CV}(\hat{\mu}_K)
$$

for each of our candidate algorithms.

• We could simply take as our estimator the  $\hat{\mu}_k$  minimizing these cross-validated MSEs.

### "Discrete" Super Learner

• At this point, we have cross-validated MSE estimates

$$
\widehat{\text{MSE}}_{CV}(\hat{\mu}_1), \ldots, \widehat{\text{MSE}}_{CV}(\hat{\mu}_K)
$$

for each of our candidate algorithms.

- We could simply take as our estimator the  $\hat{\mu}_k$  minimizing these cross-validated MSEs.
- We call this the "**discrete Super Learner**".

• Let  $\lambda = (\lambda_1, \ldots, \lambda_K)$  be an element of  $S_K$ , the *K*-dimensional simplex: each  $\lambda_k \in [0,1]$  and  $\sum_k \lambda_k = 1$ .

- Let  $\lambda = (\lambda_1, \ldots, \lambda_K)$  be an element of  $S_K$ , the *K*-dimensional simplex: each  $\lambda_k \in [0,1]$  and  $\sum_k \lambda_k = 1$ .
- Super Learner considers as its set of candidate algorithms all convex combinations  $\hat{\mu}_{\bm{\lambda}} := \sum_{k=1}^K \lambda_k \hat{\mu}_k$ .

- Let  $\lambda = (\lambda_1, \ldots, \lambda_K)$  be an element of  $S_K$ , the *K*-dimensional simplex: each  $\lambda_k \in [0,1]$  and  $\sum_k \lambda_k = 1$ .
- Super Learner considers as its set of candidate algorithms all convex combinations  $\hat{\mu}_{\bm{\lambda}} := \sum_{k=1}^K \lambda_k \hat{\mu}_k$ .
- The Super Learner is  $\hat{\mu}_{\hat{\mathbf{\lambda}}}$ , where

$$
\widehat{\boldsymbol{\lambda}} := \argmin_{\boldsymbol{\lambda} \in \mathcal{S}_K} \widehat{\textit{MSE}}_{CV}\left(\sum_{k=1}^K \lambda_k \hat{\mu}_k\right).
$$

(We use constrained optimization to compute the argmin.)

$$
\widehat{\boldsymbol{\lambda}} := \argmin_{\boldsymbol{\lambda} \in \mathcal{S}_K} \widehat{\textit{MSE}}_{CV}\left(\sum_{k=1}^K \lambda_k \hat{\mu}_k\right).
$$

$$
\widehat{\lambda} := \underset{\lambda \in S_K}{\arg \min} \widehat{MSE}_{CV} \left( \sum_{k=1}^K \lambda_k \widehat{\mu}_k \right).
$$

$$
\widehat{MSE}_{CV} \left( \sum_{k=1}^K \lambda_k \widehat{\mu}_k \right) = \frac{1}{V} \sum_{\nu=1}^V \frac{1}{|\mathcal{V}_{\nu}|} \sum_{i \in \mathcal{V}_{\nu}} \left[ Y_i - \sum_{k=1}^K \lambda_k \widehat{\mu}_{k,\nu}(\mathbf{X}_i) \right]^2.
$$

$$
\widehat{\lambda} := \underset{\lambda \in S_K}{\arg \min} \widehat{MSE}_{CV} \left( \sum_{k=1}^K \lambda_k \widehat{\mu}_k \right).
$$

$$
\widehat{MSE}_{CV} \left( \sum_{k=1}^K \lambda_k \widehat{\mu}_k \right) = \frac{1}{V} \sum_{\nu=1}^V \frac{1}{|\mathcal{V}_{\nu}|} \sum_{i \in \mathcal{V}_{\nu}} \left[ Y_i - \sum_{k=1}^K \lambda_k \widehat{\mu}_{k,\nu}(\mathbf{X}_i) \right]^2.
$$

Putting it all together:

Putting it all together:

1. Define a **library of candidate algorithms**  $\hat{\mu}_1, \dots, \hat{\mu}_K$ .

Putting it all together:

- 1. Define a **library of candidate algorithms**  $\hat{\mu}_1, \dots, \hat{\mu}_K$ .
- 2. Obtain the **CV-predictions**  $\hat{\mu}_{k,v}(\mathbf{X}_i)$  for all  $k, v$  and  $i \in \mathcal{V}_v$ .

Putting it all together:

- 1. Define a **library of candidate algorithms**  $\hat{\mu}_1, \ldots, \hat{\mu}_K$ .
- 2. Obtain the **CV-predictions**  $\hat{\mu}_{k,\nu}(\mathbf{X}_i)$  for all  $k, v$  and  $i \in \mathcal{V}_v$ .
- 3. Use constrained optimization to compute the **SL weights**

$$
\widehat{\boldsymbol{\lambda}} := \arg\min\nolimits_{\boldsymbol{\lambda} \in \mathcal{S}_K} \widehat{\textit{MSE}}_{\textit{CV}}\left( \textstyle \sum_{k=1}^K \lambda_k \hat{\mu}_k \right).
$$
#### Super Learner: steps

Putting it all together:

- 1. Define a **library of candidate algorithms**  $\hat{\mu}_1, \ldots, \hat{\mu}_K$ .
- 2. Obtain the **CV-predictions**  $\hat{\mu}_{k,\nu}(\mathbf{X}_i)$  for all  $k, v$  and  $i \in \mathcal{V}_v$ .
- 3. Use constrained optimization to compute the **SL weights**

$$
\widehat{\boldsymbol{\lambda}} := \arg\min\nolimits_{\boldsymbol{\lambda} \in \mathcal{S}_K} \widehat{\textit{MSE}}_{\textit{CV}}\left( \textstyle \sum_{k=1}^K \lambda_k \hat{\mu}_k \right).
$$

4. Take  $\hat{\mu}_{\mathcal{SL}} = \sum_{k=1}^{K} \widehat{\lambda}_{k} \hat{\mu}_{k}$ .

# II. Lab 1: Vanilla SL for a continuous outcome

# III. Into the weeds: a mathematical presentation of SL

#### **Review**

Recall the construction of SL for a continuous outcome:

#### **Review**

Recall the construction of SL for a continuous outcome:

- 1. Define a **library of candidate algorithms**  $\hat{\mu}_1, \ldots, \hat{\mu}_K$ .
- 2. Obtain the **CV-predictions**  $\hat{\mu}_{k,\nu}(\mathbf{X}_i)$  for all  $k, v$  and  $i \in \mathcal{V}_v$ .
- 3. Use constrained optimization to compute the **SL weights**

$$
\widehat{\boldsymbol{\lambda}} := \mathop{\text{\rm arg\,min}}_{\boldsymbol{\lambda} \in \mathcal{S}_\mathcal{K}} \widehat{\mathcal{MSE}}_{\mathcal{CV}} \left( \textstyle \sum_{k=1}^{\mathcal{K}} \lambda_k \hat{\mu}_k \right).
$$

4. Take  $\hat{\mu}_{SL} = \sum_{k=1}^{K} \hat{\lambda}_k \hat{\mu}_k$ .

**In this section, we generalize this procedure to estimation of any summary of the observed data distribution given an appropriate loss for the summary of interest.**

• Denote by **O** the **observed data unit** – e.g.  $O = (Y, X)$ .

- Denote by **O** the **observed data unit** e.g.  $O = (Y, X)$ .
- Denote by O the **sample space** of **O**

- Denote by **O** the **observed data unit** e.g.  $O = (Y, X)$ .
- Denote by O the **sample space** of **O**
- Let M denote our **statistical model**.

- Denote by **O** the **observed data unit** e.g.  $\mathbf{O} = (Y, \mathbf{X})$ .
- Denote by O the **sample space** of **O**
- Let M denote our **statistical model**.
- Denote by  $P_0 \in M$  the **true distribution** of **O**.

- Denote by **O** the **observed data unit** e.g.  $\mathbf{O} = (Y, \mathbf{X})$ .
- Denote by O the **sample space** of **O**
- Let M denote our **statistical model**.
- Denote by  $P_0 \in \mathcal{M}$  the true distribution of **O**.
- Thus, we observe i.i.d. copies  $\mathbf{O}_1, \ldots, \mathbf{O}_n \sim P_0$ .

- Denote by **O** the **observed data unit** e.g.  $\mathbf{O} = (Y, \mathbf{X})$ .
- Denote by O the **sample space** of **O**
- Let M denote our **statistical model**.
- Denote by  $P_0 \in M$  the **true distribution** of **O**.
- Thus, we observe i.i.d. copies  $\mathbf{Q}_1, \ldots, \mathbf{Q}_n \sim P_0$ .
- Suppose we want to estimate a **parameter**  $\theta : \mathcal{M} \to \Theta$ .

- Denote by **O** the **observed data unit** e.g.  $\mathbf{O} = (Y, \mathbf{X})$ .
- Denote by O the **sample space** of **O**
- Let M denote our **statistical model**.
- Denote by  $P_0 \in \mathcal{M}$  the true distribution of **O**.
- Thus, we observe i.i.d. copies **O**1, . . . , **O***<sup>n</sup>* ∼ *P*0.
- Suppose we want to estimate a **parameter**  $\theta : \mathcal{M} \to \Theta$ .
- Denote  $\theta_0 := \theta(P_0)$  the true parameter value.

• Let *L* be a map from  $\mathcal{O} \times \Theta$  to  $\mathbb{R}$ .

- Let *L* be a map from  $\mathcal{O} \times \Theta$  to  $\mathbb{R}$ .
- We call *L* a **loss function** for θ if it holds that

$$
\theta_{0} = \underset{\theta \in \mathbf{\Theta}}{\arg \min } E_{P_{0}}\left[L(\mathbf{\Theta},\theta)\right].
$$

- Let *L* be a map from  $\mathcal{O} \times \Theta$  to  $\mathbb{R}$ .
- We call *L* a **loss function** for θ if it holds that

$$
\theta_{0} = \underset{\theta \in \mathbf{\Theta}}{\arg \min } E_{P_{0}}\left[L(\mathbf{\Theta},\theta)\right].
$$

•  $R_0(\theta) = E_{P_0} [L(\mathbf{O}, \theta)]$  is called the **oracle risk**.

- Let *L* be a map from  $\mathcal{O} \times \Theta$  to  $\mathbb{R}$ .
- We call *L* a **loss function** for θ if it holds that

$$
\theta_0 = \underset{\theta \in \mathbf{\Theta}}{\arg \min } E_{P_0}\left[L(\mathbf{\Theta}, \theta)\right].
$$

- $R_0(\theta) = E_{P_0} [L(\mathbf{O}, \theta)]$  is called the **oracle risk**.
- These definitions of loss and risk come from the **statistical learning** literature (see, e.g. [Vapnik, 1992,](#page-180-0) [1999,](#page-180-1) [2013\)](#page-180-2) and are **not to be confused** with loss and risk from the decision theory literature (e.g. [Ferguson, 2014\)](#page-180-3).

#### **MSE is the oracle risk corresponding to a squared-error loss function**

•  $Q = (Y, X)$ .

- $Q = (Y, X)$ .
- $\theta(P) = \mu(P) = {\bf x} \mapsto E_P[Y | {\bf X} = {\bf x}]$

- $Q = (Y, X)$ .
- $\theta(P) = \mu(P) = {\bf x} \mapsto E_P[Y | {\bf X} = {\bf x}]$
- $L(\mathbf{O}, \mu) = [Y \mu(\mathbf{X})]^2$  is the **squared-error loss**.

- $Q = (Y, X)$ .
- $\theta(P) = \mu(P) = {\bf x} \mapsto E_P[Y | {\bf X} = {\bf x}]$
- $L(\mathbf{O}, \mu) = [Y \mu(\mathbf{X})]^2$  is the **squared-error loss**.
- $R_0(\mu) = MSE(\mu) = E_{P_0}[Y \mu(\mathbf{X})]^2$ .

$$
\theta_0 = \underset{\theta \in \mathbf{\Theta}}{\arg \min} R_0(\theta)
$$

$$
R_0(\theta) = E_{P_0}[L(\mathbf{\mathbf{O}}, \theta)]
$$

$$
\theta_0 = \operatorname*{arg\,min}_{\theta \in \mathbf{\Theta}} R_0(\theta)
$$

$$
R_0(\theta) = E_{P_0}[L(\mathbf{O}, \theta)]
$$

• Suppose that  $\hat{\theta}_1,\ldots,\hat{\theta}_K$  are candidate estimators.

$$
\theta_0 = \operatorname*{arg\,min}_{\theta \in \mathbf{\Theta}} R_0(\theta)
$$

$$
R_0(\theta) = E_{P_0}[L(\mathbf{O}, \theta)]
$$

- Suppose that  $\hat{\theta}_1,\ldots,\hat{\theta}_K$  are candidate estimators.
- As before, we need to estimate  $R_0(\theta)$  to evaluate each  $\hat{\theta}_k$ .

$$
\theta_0 = \operatorname*{arg\,min}_{\theta \in \mathbf{\Theta}} R_0(\theta)
$$

$$
R_0(\theta) = E_{P_0}[L(\mathbf{O}, \theta)]
$$

- Suppose that  $\hat{\theta}_1,\ldots,\hat{\theta}_K$  are candidate estimators.
- As before, we need to estimate  $R_0(\theta)$  to evaluate each  $\hat{\theta}_k$ .
- The naive estimator is  $\widehat{R}(\widehat{\theta}_k) = \frac{1}{n} \sum_{i=1}^n L(\mathbf{O}_i, \widehat{\theta}_k)$ .

$$
\theta_0 = \operatorname*{arg\,min}_{\theta \in \mathbf{\Theta}} R_0(\theta)
$$

$$
R_0(\theta) = E_{P_0}[L(\mathbf{O}, \theta)]
$$

- Suppose that  $\hat{\theta}_1,\ldots,\hat{\theta}_K$  are candidate estimators.
- As before, we need to estimate  $R_0(\theta)$  to evaluate each  $\hat{\theta}_k$ .
- The naive estimator is  $\widehat{R}(\widehat{\theta}_k) = \frac{1}{n} \sum_{i=1}^n L(\mathbf{O}_i, \widehat{\theta}_k)$ .
- We instead estimate  $R_0(\theta)$  using the **cross-validated risk**

$$
\widehat{R}_{CV}(\widehat{\theta}_{k}) = \frac{1}{V} \sum_{\nu=1}^{V} \frac{1}{|\mathcal{V}_{\nu}|} \sum_{i \in \mathcal{V}_{\nu}} L(\mathbf{O}_{i}, \widehat{\theta}_{k, \nu}).
$$

Using this framework, we can generalize the SL recipe:

Using this framework, we can generalize the SL recipe:

1. Define a **library of candidate algorithms**  $\hat{\theta}_1, \ldots, \hat{\theta}_K$ .

Using this framework, we can generalize the SL recipe:

- 1. Define a **library of candidate algorithms**  $\hat{\theta}_1, \ldots, \hat{\theta}_K$ .
- 2. Obtain the **CV-Risks**  $\widehat{R}_{CV}(\widehat{\theta}_{k}), k = 1, ..., K$ .

Using this framework, we can generalize the SL recipe:

- 1. Define a **library of candidate algorithms**  $\hat{\theta}_1, \ldots, \hat{\theta}_K$ .
- 2. Obtain the **CV-Risks**  $\widehat{R}_{CV}(\widehat{\theta}_{k}), k = 1, ..., K$ .
- 3. Use constrained optimization to compute the **SL weights**

$$
\widehat{\boldsymbol{\lambda}} := \arg\min\nolimits_{\boldsymbol{\lambda} \in \mathcal{S}_K} \widehat{R}_{CV}\left(\sum\nolimits_{k=1}^K \lambda_k \widehat{\theta}_k\right).
$$

Using this framework, we can generalize the SL recipe:

- 1. Define a **library of candidate algorithms**  $\hat{\theta}_1, \ldots, \hat{\theta}_K$ .
- 2. Obtain the **CV-Risks**  $\widehat{R}_{CV}(\widehat{\theta}_{k}), k = 1, ..., K$ .
- 3. Use constrained optimization to compute the **SL weights**

$$
\widehat{\boldsymbol{\lambda}} := \mathop{\text{\rm arg\,min}}_{\boldsymbol{\lambda} \in \mathcal{S}_\mathcal{K}} \widehat{R}_{\mathcal{C} \mathcal{V}} \left( \textstyle \sum_{k=1}^{\mathcal{K}} \lambda_k \widehat{\theta}_k \right).
$$

4. Take  $\hat{\theta}_{SL} = \sum_{k=1}^{K} \widehat{\lambda}_{k} \widehat{\theta}_{k}$ .

#### Theoretical guarantees

[van der Vaart et al. \(2006\)](#page-180-4) showed that, under some conditions, the **oracle risk of the SL estimator** is **as good** as the **oracle risk of the oracle minimizer** up to a multiple of  $\frac{\log n}{n}$  as long as the number of candidate algorithms is **polynomial in** *n*.

# Loss functions for a binary outcome

We return to  $\mathbf{O} = (Y, \mathbf{X}), \theta = \mu$ .

# Loss functions for a binary outcome

We return to  $\mathbf{O} = (Y, \mathbf{X}), \theta = \mu$ .

• For **continuous** *Y*, we used **squared-error loss**.

# Loss functions for a binary outcome

We return to  $\mathbf{O} = (Y, \mathbf{X}), \theta = \mu$ .

- For **continuous** *Y*, we used **squared-error loss**.
- For **binary** *Y*, squared-error loss is still valid.
# Loss functions for a binary outcome

We return to  $\mathbf{O} = (Y, \mathbf{X}), \theta = \mu$ .

- For **continuous** *Y*, we used **squared-error loss**.
- For **binary** *Y*, squared-error loss is still valid.
- However, there are (at least) two other alternative loss functions for a binary outcome.

# Loss functions for a binary outcome

We return to  $\mathbf{O} = (Y, \mathbf{X}), \theta = \mu$ .

- For **continuous** *Y*, we used **squared-error loss**.
- For **binary** *Y*, squared-error loss is still valid.
- However, there are (at least) two other alternative loss functions for a binary outcome.
	- **Negative log-likelihood loss**:

 $L(\mathbf{O}, \mu) = -Y \log \mu(\mathbf{X}) - [1 - Y] \log[1 - \mu(\mathbf{X})].$ 

# Loss functions for a binary outcome

We return to  $\mathbf{O} = (Y, \mathbf{X}), \theta = \mu$ .

- For **continuous** *Y*, we used **squared-error loss**.
- For **binary** *Y*, squared-error loss is still valid.
- However, there are (at least) two other alternative loss functions for a binary outcome.
	- **Negative log-likelihood loss**:

 $L(\mathbf{O}, \mu) = -Y \log \mu(\mathbf{X}) - [1 - Y] \log[1 - \mu(\mathbf{X})].$ 

– **AUC loss**.

# IV. Lab 2: Vanilla SL for a binary outcome

# 15 minute break

# V. Bells and whistles: Screens, weights, and CV-SL

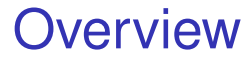

In this section, we will introduce three of the add-ons to SL that are frequently useful in practice: **variable screens**, **observation weights**, and **cross-validated SL**.

• We think of a candidate algorithm as a two-step procedure:

- We think of a candidate algorithm as a two-step procedure:
	- 1. **Select a subset** of the covariates.

- We think of a candidate algorithm as a two-step procedure:
	- 1. **Select a subset** of the covariates.
	- 2. Use the selected subset to **fit a model**.

- We think of a candidate algorithm as a two-step procedure:
	- 1. **Select a subset** of the covariates.
	- 2. Use the selected subset to **fit a model**.
- We call step 1 a **screening procedure**.

- We think of a candidate algorithm as a two-step procedure:
	- 1. **Select a subset** of the covariates.
	- 2. Use the selected subset to **fit a model**.
- We call step 1 a **screening procedure**.
- While we could program steps 1 and 2 by hand in to each candidate algorithm, the SuperLearner package has built-in functionality to ease this process.

- We think of a candidate algorithm as a two-step procedure:
	- 1. **Select a subset** of the covariates.
	- 2. Use the selected subset to **fit a model**.
- We call step 1 a **screening procedure**.
- While we could program steps 1 and 2 by hand in to each candidate algorithm, the SuperLearner package has built-in functionality to ease this process.

#### **Screening algorithms allow us to guide the SL using our domain knowledge.**

• If we have a high-dimensional set of covariates, we can try different ways of **reducing the dimensionality**.

- If we have a high-dimensional set of covariates, we can try different ways of **reducing the dimensionality**.
- If we have a large number of "raw" measurements, we might try providing a smaller number of **summary measures** – e.g. mean, median, min, max.

- If we have a high-dimensional set of covariates, we can try different ways of **reducing the dimensionality**.
- If we have a large number of "raw" measurements, we might try providing a smaller number of **summary measures** – e.g. mean, median, min, max.
- If we have measurements collected at **multiple time points**, we might try providing just baseline, or just the last time point, or some summaries of the trajectory.

- If we have a high-dimensional set of covariates, we can try different ways of **reducing the dimensionality**.
- If we have a large number of "raw" measurements, we might try providing a smaller number of **summary measures** – e.g. mean, median, min, max.
- If we have measurements collected at **multiple time points**, we might try providing just baseline, or just the last time point, or some summaries of the trajectory.
- We can force certain variables to always be used.

# Observation weights

• In some applications, we need to include **observation weights** in the procedure – e.g. **case-control sampling**, or as a simple way to account for **loss-to-followup**.

# Observation weights

- In some applications, we need to include **observation weights** in the procedure – e.g. **case-control sampling**, or as a simple way to account for **loss-to-followup**.
- Observation weights can be included directly in a call to SuperLearner, but **method.AUC does not make correct use of weights!!!!**

# Observation weights

- In some applications, we need to include **observation weights** in the procedure – e.g. **case-control sampling**, or as a simple way to account for **loss-to-followup**.
- Observation weights can be included directly in a call to SuperLearner, but **method.AUC does not make correct use of weights!!!!**
- Note that some SuperLearner wrappers might not make use of observation weights.

• Let *Y* represent disease status at the end of a study.

- Let *Y* represent disease status at the end of a study.
- Suppose specimens from all  $n_{case}$  cases ( $Y_i = 1$ ) are assayed.

- Let *Y* represent disease status at the end of a study.
- Suppose specimens from all  $n_{case}$  cases ( $Y_i = 1$ ) are assayed.
- A random subset of  $N_{control}$  **controls** ( $Y_i = 0$ ) (out of *ncontrol* total controls) are assayed.

- Let *Y* represent disease status at the end of a study.
- Suppose specimens from all  $n_{case}$  cases ( $Y_i = 1$ ) are assayed.
- A random subset of  $N_{control}$  **controls** ( $Y_i = 0$ ) (out of *ncontrol* total controls) are assayed.
- We will use this case-control cohort to predict disease status using the results of the assay and other covariates.

• We can use SL with observation weights.

- We can use SL with observation weights.
- Cases have weight  $w_i = 1$ .

- We can use SL with observation weights.
- Cases have weight  $w_i = 1$ .
- **Controls** have weight  $w_i = n_{control}/N_{control}$ .

- We can use SL with observation weights.
- Cases have weight  $w_i = 1$ .
- **Controls** have weight  $w_i = n_{control}/N_{control}$ .
- Control weights could also be estimated using a logistic regression of the indicator of inclusion in the control cohort on baseline covariates.

• Suppose  $Y = I(T \le t_0)$  indicates that disease occurs before time  $t_0$ .

- Suppose  $Y = I(T \le t_0)$  indicates that disease occurs before time  $t_0$ .
- *T* is subject to right-censoring by *C*: we observe *Y* = min{*T*, *C*} and  $\Delta$  = *I*(*T* < *C*).

- Suppose  $Y = I(T \le t_0)$  indicates that disease occurs before time  $t_0$ .
- *T* is subject to right-censoring by *C*: we observe *Y* = min{*T*, *C*} and  $\Delta$  = *I*(*T* < *C*).
- We want to estimate

$$
\mu(\mathbf{x}) = P(T \le t_0 \mid \mathbf{X} = \mathbf{x}) = E[Y \mid \mathbf{X} = \mathbf{x}].
$$

$$
\mu_0 = \argmin_{\mu} E_{P_0} \left\{ \frac{\Delta}{G_0(Y \mid \mathbf{X})} L((Y, \mathbf{X}), \mu) \right\}
$$

- Here,  $G_0(t | \mathbf{x}) = P_0(C > t | \mathbf{X} = \mathbf{x})$ .
- *L* either squared-error or negative log-likelihood loss.

$$
\mu_0 = \argmin_{\mu} E_{P_0} \left\{ \frac{\Delta}{G_0(Y \mid \mathbf{X})} L((Y, \mathbf{X}), \mu) \right\}
$$

- Here,  $G_0(t | \mathbf{x}) = P_0(C > t | \mathbf{X} = \mathbf{x})$ .
- *L* either squared-error or negative log-likelihood loss.
- $\bullet$  If we knew  $G_0$ , we could use SL with weight  $\frac{\Delta}{G_0(Y|\mathbf{X})}$ .

$$
\mu_0 = \argmin_{\mu} E_{P_0} \left\{ \frac{\Delta}{G_0(Y \mid \mathbf{X})} L((Y, \mathbf{X}), \mu) \right\}
$$

- Here,  $G_0(t | \mathbf{x}) = P_0(C > t | \mathbf{X} = \mathbf{x})$ .
- *L* either squared-error or negative log-likelihood loss.
- $\bullet$  If we knew  $G_0$ , we could use SL with weight  $\frac{\Delta}{G_0(Y|\mathbf{X})}$ .
- Instead, we estimate  $G_0$  and plug in this estimator to obtain an estimated weight.

$$
\mu_0 = \argmin_{\mu} E_{P_0} \left\{ \frac{\Delta}{G_0(Y \mid \mathbf{X})} L((Y, \mathbf{X}), \mu) \right\}
$$

- Here,  $G_0(t | \mathbf{x}) = P_0(C > t | \mathbf{X} = \mathbf{x})$ .
- *L* either squared-error or negative log-likelihood loss.
- $\bullet$  If we knew  $G_0$ , we could use SL with weight  $\frac{\Delta}{G_0(Y|\mathbf{X})}$ .
- Instead, we estimate  $G_0$  and plug in this estimator to obtain an estimated weight.
- If  $C \perp T$ , we can use a Kaplan-Meier estimator for  $G_0$ ; otherwise we might use a Cox model.

#### CV-Super Learner

• The standard SL framework gives us CV risks for each candidate algorithm.
- The standard SL framework gives us CV risks for each candidate algorithm.
- However, the SL and discrete SL are obtained using all the data, so **their estimated risks will be optimistic**.

- The standard SL framework gives us CV risks for each candidate algorithm.
- However, the SL and discrete SL are obtained using all the data, so **their estimated risks will be optimistic**.
- We can rectify this using a **second layer of cross-validation**.

- The standard SL framework gives us CV risks for each candidate algorithm.
- However, the SL and discrete SL are obtained using all the data, so **their estimated risks will be optimistic**.
- We can rectify this using a **second layer of cross-validation**.

1. Split the data into  $V_1$  folds.

- 1. Split the data into  $V_1$  folds.
- 2. For  $v = 1, ..., V_1$ :

- 1. Split the data into  $V_1$  folds.
- 2. For  $v = 1, ..., V_1$ :
	- a. Run regular SL on the training set for fold *v* using *V*2-fold CV.

- 1. Split the data into  $V_1$  folds.
- 2. For  $v = 1, ..., V_1$ :
	- a. Run regular SL on the training set for fold *v* using *V*2-fold CV.
	- b. Obtain discrete SL and SL predictions for the validation set for fold *v*.

- 1. Split the data into  $V_1$  folds.
- 2. For  $v = 1, ..., V_1$ :
	- a. Run regular SL on the training set for fold *v* using *V*2-fold CV.
	- b. Obtain discrete SL and SL predictions for the validation set for fold *v*.
- 3. Combine the validation sets to obtain CV-risks for the discrete SL and SL.

# VI. Lab 3: Binary outcome redux

# VII. Lab 4: Case-control analysis of Fluzone vaccine

• Health adults aged 18–49 years, Michigan, 2007–2008.

- Health adults aged 18–49 years, Michigan, 2007–2008.
- Randomly assigned to:
	- Fluzone inactivated influenza vaccine (IIV)
	- FluMist live-attenuated influenza vaccine (LAIV)
	- placebo.

- Health adults aged 18–49 years, Michigan, 2007–2008.
- Randomly assigned to:
	- Fluzone inactivated influenza vaccine (IIV)
	- FluMist live-attenuated influenza vaccine (LAIV)
	- placebo.
- We are only interested in Fluzone vs placebo.

- Health adults aged 18–49 years, Michigan, 2007–2008.
- Randomly assigned to:
	- Fluzone inactivated influenza vaccine (IIV)
	- FluMist live-attenuated influenza vaccine (LAIV)
	- placebo.
- We are only interested in Fluzone vs placebo.
- Followed for one flu season.
- Endpoint = laboratory-confirmed influenza.

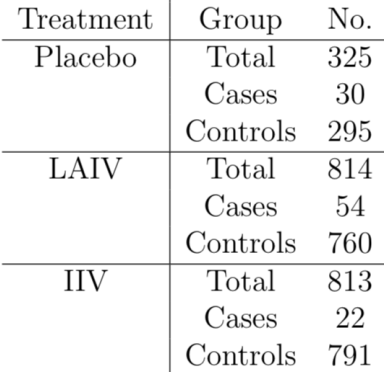

• All 52 cases and 52 random controls were assayed for a variety of markers (HAI, NAI, MN, AM titers, proteins/virus/peptide magnitude/breadth).

- All 52 cases and 52 random controls were assayed for a variety of markers (HAI, NAI, MN, AM titers, proteins/virus/peptide magnitude/breadth).
- Measured variables:
	- Demographics: age, vaccinated in last year (EVERVAX)

- All 52 cases and 52 random controls were assayed for a variety of markers (HAI, NAI, MN, AM titers, proteins/virus/peptide magnitude/breadth).
- Measured variables:
	- Demographics: age, vaccinated in last year (EVERVAX)
	- Day 0 markers

- All 52 cases and 52 random controls were assayed for a variety of markers (HAI, NAI, MN, AM titers, proteins/virus/peptide magnitude/breadth).
- Measured variables:
	- Demographics: age, vaccinated in last year (EVERVAX)
	- Day 0 markers
	- Day 30 markers

- All 52 cases and 52 random controls were assayed for a variety of markers (HAI, NAI, MN, AM titers, proteins/virus/peptide magnitude/breadth).
- Measured variables:
	- Demographics: age, vaccinated in last year (EVERVAX)
	- Day 0 markers
	- Day 30 markers
	- Difference markers = Day 30 markers Day 0 markers

1. Demo.

- 1. Demo.
- 2. Demo. + Day 0 markers

- 1. Demo.
- 2. Demo. + Day 0 markers
- 3. Demo. + Day 30 markers

- 1. Demo.
- 2. Demo. + Day 0 markers
- 3. Demo. + Day 30 markers
- 4. Demo. + Difference markers

- 1. Demo.
- 2. Demo. + Day 0 markers
- 3. Demo. + Day 30 markers
- 4. Demo. + Difference markers
- 5. Demo. + Day 0 markers + EVERVAX  $\times$  Day 0 markers

- 1. Demo.
- 2. Demo. + Day 0 markers
- 3. Demo. + Day 30 markers
- 4. Demo. + Difference markers
- 5. Demo. + Day 0 markers + EVERVAX  $\times$  Day 0 markers
- 6. Demo. + Day 30 markers + EVERVAX  $\times$  Day 30 markers

- 1. Demo.
- 2. Demo. + Day 0 markers
- 3. Demo. + Day 30 markers
- 4. Demo. + Difference markers
- 5. Demo. + Day 0 markers + EVERVAX  $\times$  Day 0 markers
- 6. Demo. + Day 30 markers + EVERVAX  $\times$  Day 30 markers
- 7. Demo. + Diff. markers + EVERVAX  $\times$  Diff. markers

- 1. Demo.
- 2. Demo. + Day 0 markers
- 3. Demo. + Day 30 markers
- 4. Demo. + Difference markers
- 5. Demo. + Day 0 markers + EVERVAX  $\times$  Day 0 markers
- 6. Demo. + Day 30 markers + EVERVAX  $\times$  Day 30 markers
- 7. Demo. + Diff. markers + EVERVAX  $\times$  Diff. markers
- 8. Demo. + Day  $0 + Day 30 + EVERVAX \times (Day 0 + Day 30)$

- 1. Demo.
- 2. Demo. + Day 0 markers
- 3. Demo. + Day 30 markers
- 4. Demo. + Difference markers
- 5. Demo. + Day 0 markers + EVERVAX  $\times$  Day 0 markers
- 6. Demo. + Day 30 markers + EVERVAX  $\times$  Day 30 markers
- 7. Demo. + Diff. markers + EVERVAX  $\times$  Diff. markers
- 8. Demo. + Day  $0 + Day 30 + EVERVAX \times (Day 0 + Day 30)$
- 9. Demo. + Day  $0 + Diff. + EVERVAX \times (Day 0 + Diff.)$

# Analysis goals

• We want to compare the quality of these nine sets of variables for predicting flu status in the placebo and Fluzone arms separately.

# Analysis goals

- We want to compare the quality of these nine sets of variables for predicting flu status in the placebo and Fluzone arms separately.
- We also want to compare the predictive quality of IgA, IgG, and both IgA + IgG measurements.

# Analysis goals

- We want to compare the quality of these nine sets of variables for predicting flu status in the placebo and Fluzone arms separately.
- We also want to compare the predictive quality of IgA, IgG, and both IgA + IgG measurements.
- We will use cross-validated Super Learning to do this.

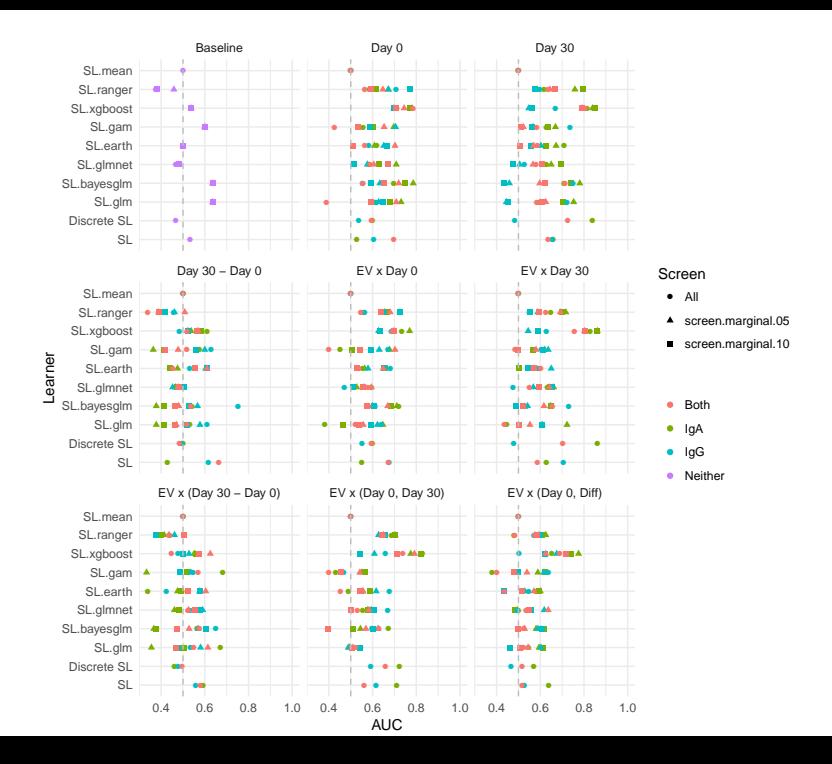

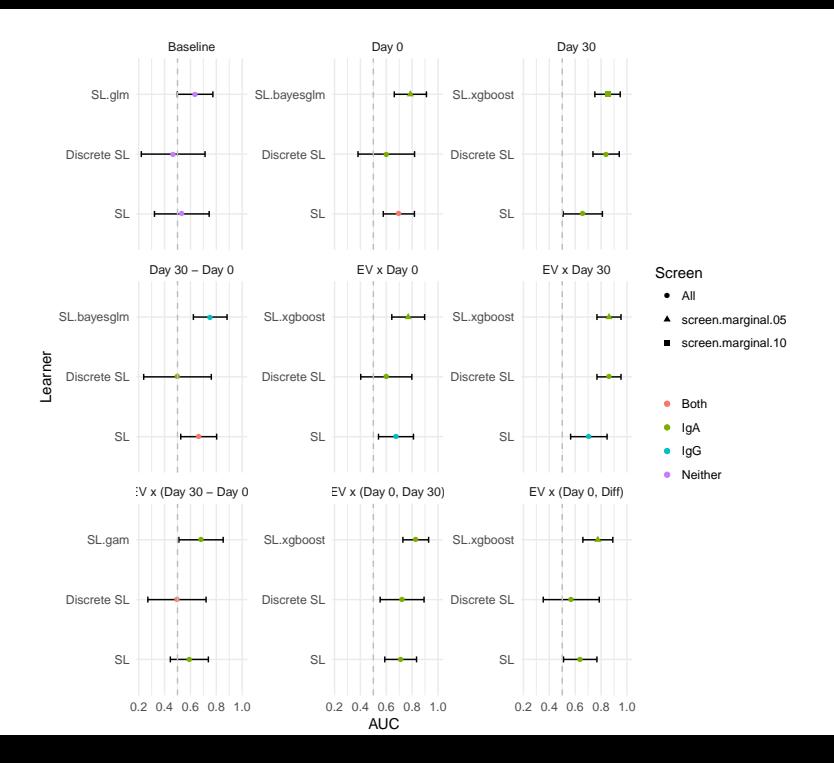

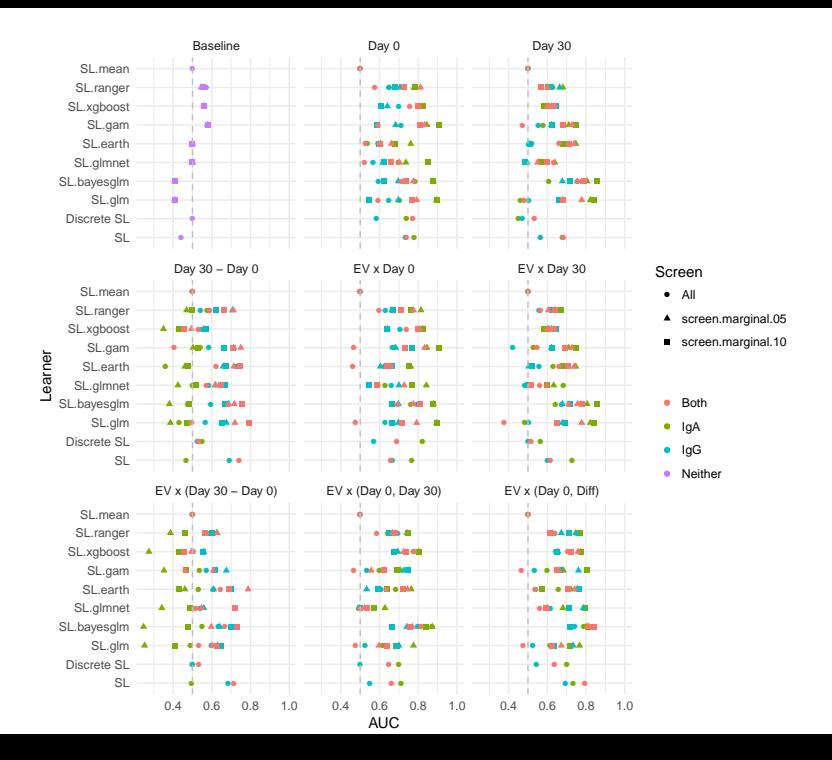

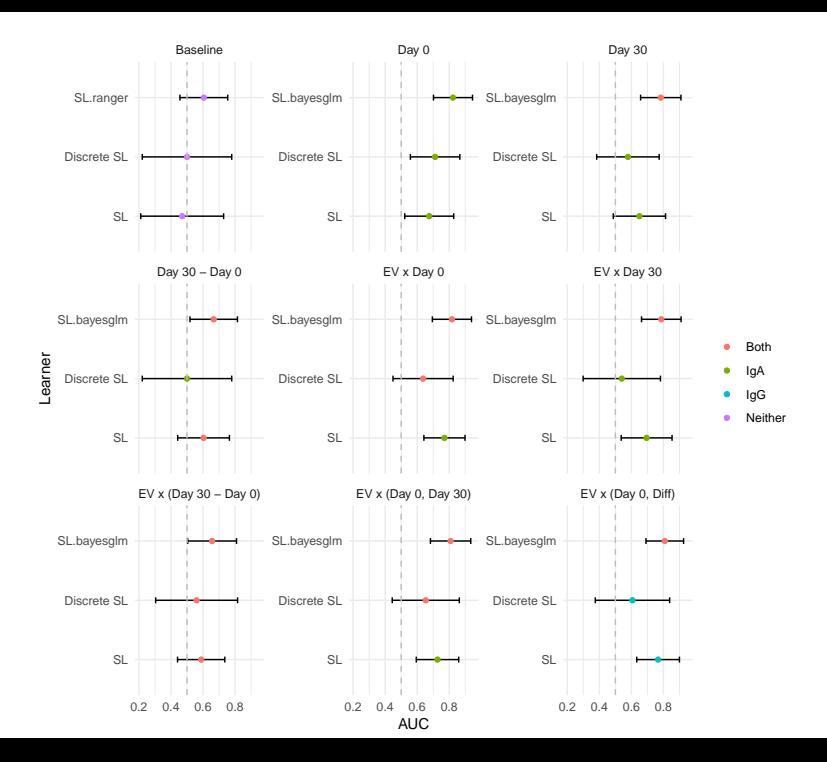
Ferguson, T. S. (2014). *Mathematical statistics: A decision theoretic approach*. Academic Press.

van der Vaart, A. W., Dudoit, S., and van der Laan, M. J. (2006). Oracle inequalities for multi-fold cross validation. *Statistics & Decisions*, 24(3):351–371.

Vapnik, V. (1992). Principles of risk minimization for learning theory. In *Advances in Neural Information Processing Systems*, pages 831–838.

Vapnik, V. (2013). *The nature of statistical learning theory*. Springer Science & Business Media.

Vapnik, V. N. (1999). An overview of statistical learning theory. *IEEE Transactions on Neural Networks*, 10(5):988–999.